# Logistic Regression for Text Classification

CS 485, Fall 2023
Applications of Natural Language Processing
<a href="https://people.cs.umass.edu/~brenocon/cs485">https://people.cs.umass.edu/~brenocon/cs485</a> f23/

#### Brendan O'Connor

College of Information and Computer Sciences University of Massachusetts Amherst

#### BOW linear model for text classif.

- Problem: classify doc d into one of  $k \in I..K$  classes
- Parameters: For each class k, and word type w, there is a word weight

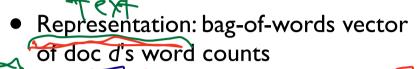

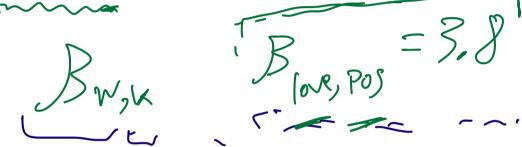

• Prediction rule: choose class y with highest score

### Keyword count as linear model

- Problem: classify doc d into one of  $k \in I..K$  classes
- Parameters: For each class k, and word type w, there is a word weight

 Representation: bag-of-words vector of doc d's word counts

• Prediction rule: choose class y with highest score

Scares: 
$$Z_{PoS} = Z_{S-1}(S_{S}, PoS) \times j$$

$$= N_{mn} + blevs + da, + hat ove in Posler$$

$$Z_{NEG} = Z_{S}, Z_{NEG} \times j$$

$$\hat{J} = avonax + 2ps, Z_{NEG}$$

### Naive Bayes as linear model

- Problem: classify doc d into one of  $k \in I..K$  classes
- Parameters: For each class k, and word type w, there is a word weight

Bw, k = log P(w/y=k)

 Representation: bag-of-words vector of doc d's word counts

Z, Bow

Also need bras topon?

= ang wax los P(y) + Siel los P(wild)= ang wax los P(y) + Siel los P(wesly)

#### Linear classification models

- The foundational model for machine learning-based NLP!
- Examples
  - The humble "keyword count" classifier (no ML)
  - Naive Bayes ("generative" ML)

- Today Logistic Regression
  - probabilistic model directly geared for prediction
  - allows for features
  - used within more complex models (neural networks)

### Motivation: feature engineering

- For Naive Bayes, we used counts of each word in the vocabulary (BOW representation). But why not also use....
  - Number of words from "CS485 Crowdsource Positive Lexicon"
  - ...from "CS485 Crowdsource Negative Lexicon" ... or another....
  - Phrases?
  - Words/phrases with negation markers?
  - Number of "!" occurrences?
  - or...?

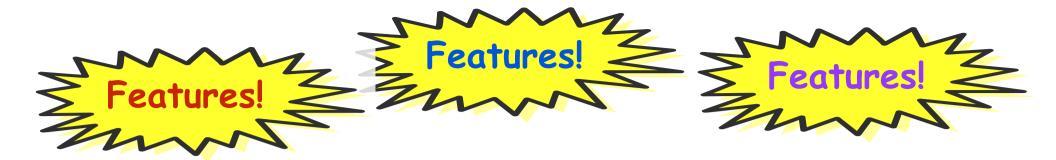

| Var                   | Definition                                                                            | Value in Fig. 5.2 |
|-----------------------|---------------------------------------------------------------------------------------|-------------------|
| $\sqrt{x_1}$          | $count(positive lexicon words \in doc)$                                               | 3                 |
| $-x_2$                | $count(negative\ lexicon\ words \in doc)$                                             | 2                 |
| $\int_{x_3}$          | $\begin{cases} 1 & \text{if "no"} \in \text{doc} \\ 0 & \text{otherwise} \end{cases}$ | 1                 |
| $x_4$                 | $count(1st and 2nd pronouns \in doc)$                                                 | 3                 |
| <i>x</i> <sub>5</sub> | { 1 if "! edoc<br>0 otherwise                                                         | 0                 |
| $x_6$                 | ln(word count of doc)                                                                 | ln(66) = 4.19     |

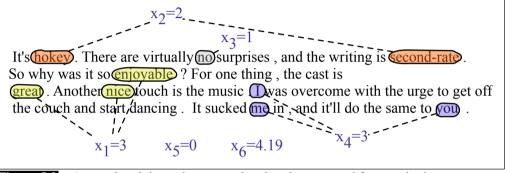

A sample mini test document showing the extracted features in the vector x.

#### There are virtually no surprises, and the writing is second-rate So why was it so enjoyable? For one thing, the cast is

great. Another nice touch is the music was overcome with the urge to get off! This is a place to put linguistics in, the couch and start dancing. It sucked main, and it'll do the san

$$x_1=3$$
  $x_5=0$   $x_6=4.19$   $x_4=3$ 

#### modate any arbitrary features

I spend a lot of trying and testing our data.

#### **Negation**

Das, Sanjiv and Mike Chen. 2001. Yahoo! for Amazon: Extracting market sentiment from stock message boards. In Proceedings of the Asia Pacific Finance Association Annual Conference (APFA). Bo Pang, Lillian Lee, and Shivakumar Vaithyanathan. 2002. Thumbs up? Sentiment Classification using Machine Learning Techniques. EMNLP-2002, 79—86.

Add NOT\_ to every word between negation and following punctuation:

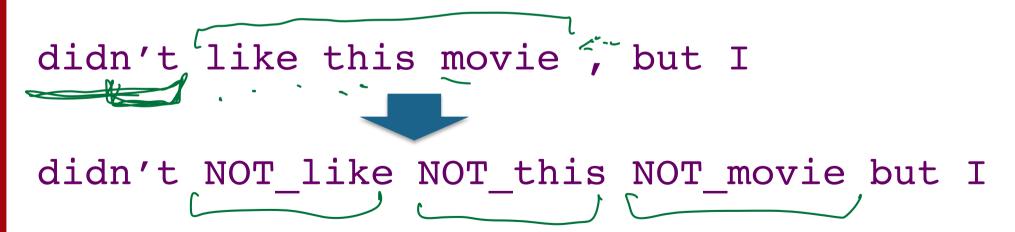

[Slide: SLP3]

## Classification: LogReg (I)

First, we'll discuss how LogReg works.

Then, why it's set up the way that it is.

Application: spam filtering

## Classification: LogReg (I)

compute features (xs)

$$x_i$$
 = (count "nigerian", count "prince", count "nigerian prince")

• given weights (betas)

$$\beta$$
 = (-1.0, -1.0, 4.0)

Binny (agrs. regr.

## Classification: LogReg (II)

Compute the dot product

$$Z = \sum_{i=0}^{T} x_i = \sum_{i=0}^{|X|} \beta_i \bar{x}_i^{\mathsf{fort}} \qquad \sum_{i=0}^{S} x_i^{\mathsf{fort}}$$

• Compute the **logistic function** for the label probability
$$P(y=|x|)P(z)=\frac{e^{z}}{e^{z}+1}e^{-z}$$

$$9(z): P(z)=\frac{1}{1+e^{-z}}$$

$$|z=-|000| = \frac{1}{1+e^{-z}}e^{-z}$$

## LogReg Exercise

features: (count "nigerian", count "prince", count "nigerian prince")

$$x = (1, 1, 1)$$

$$\beta = (-1.0, -1.0, 4.0)$$

$$P(y=1 \mid x) = gP(x) = \frac{1}{1+e^{-x}} = .88$$

### Classification: Dot Product

$$z = \sum_{j=1}^{Nfeat} \beta_j x_{ij}$$

$$\hat{y} = 1 \quad \text{if} \quad z \geq 0$$

### Why the logistic function?

## Logistic Function

$$e^{z} + P(y=1/x) \ge .5$$

$$(3-1/x) = 0$$
 $(3-1/x) = 0$ 
 $(3-1/x) = 0$ 
 $(3-1/x) = 0$ 
 $(3-1/x) = 0$ 
 $(3-1/x) = 0$ 
 $(3-1/x) = 0$ 
 $(3-1/x) = 0$ 
 $(3-1/x) = 0$ 
 $(3-1/x) = 0$ 
 $(3-1/x) = 0$ 
 $(3-1/x) = 0$ 
 $(3-1/x) = 0$ 
 $(3-1/x) = 0$ 
 $(3-1/x) = 0$ 
 $(3-1/x) = 0$ 
 $(3-1/x) = 0$ 
 $(3-1/x) = 0$ 
 $(3-1/x) = 0$ 
 $(3-1/x) = 0$ 
 $(3-1/x) = 0$ 
 $(3-1/x) = 0$ 
 $(3-1/x) = 0$ 
 $(3-1/x) = 0$ 
 $(3-1/x) = 0$ 
 $(3-1/x) = 0$ 
 $(3-1/x) = 0$ 
 $(3-1/x) = 0$ 
 $(3-1/x) = 0$ 
 $(3-1/x) = 0$ 
 $(3-1/x) = 0$ 
 $(3-1/x) = 0$ 
 $(3-1/x) = 0$ 
 $(3-1/x) = 0$ 
 $(3-1/x) = 0$ 
 $(3-1/x) = 0$ 
 $(3-1/x) = 0$ 
 $(3-1/x) = 0$ 
 $(3-1/x) = 0$ 
 $(3-1/x) = 0$ 
 $(3-1/x) = 0$ 
 $(3-1/x) = 0$ 
 $(3-1/x) = 0$ 
 $(3-1/x) = 0$ 
 $(3-1/x) = 0$ 
 $(3-1/x) = 0$ 
 $(3-1/x) = 0$ 
 $(3-1/x) = 0$ 
 $(3-1/x) = 0$ 
 $(3-1/x) = 0$ 
 $(3-1/x) = 0$ 
 $(3-1/x) = 0$ 
 $(3-1/x) = 0$ 
 $(3-1/x) = 0$ 
 $(3-1/x) = 0$ 
 $(3-1/x) = 0$ 
 $(3-1/x) = 0$ 
 $(3-1/x) = 0$ 
 $(3-1/x) = 0$ 
 $(3-1/x) = 0$ 
 $(3-1/x) = 0$ 
 $(3-1/x) = 0$ 
 $(3-1/x) = 0$ 
 $(3-1/x) = 0$ 
 $(3-1/x) = 0$ 
 $(3-1/x) = 0$ 
 $(3-1/x) = 0$ 
 $(3-1/x) = 0$ 
 $(3-1/x) = 0$ 
 $(3-1/x) = 0$ 
 $(3-1/x) = 0$ 
 $(3-1/x) = 0$ 
 $(3-1/x) = 0$ 
 $(3-1/x) = 0$ 
 $(3-1/x) = 0$ 
 $(3-1/x) = 0$ 
 $(3-1/x) = 0$ 
 $(3-1/x) = 0$ 
 $(3-1/x) = 0$ 
 $(3-1/x) = 0$ 
 $(3-1/x) = 0$ 
 $(3-1/x) = 0$ 
 $(3-1/x) = 0$ 
 $(3-1/x) = 0$ 
 $(3-1/x) = 0$ 
 $(3-1/x) = 0$ 
 $(3-1/x) = 0$ 
 $(3-1/x) = 0$ 
 $(3-1/x) = 0$ 
 $(3-1/x) = 0$ 
 $(3-1/x) = 0$ 
 $(3-1/x) = 0$ 
 $(3-1/x) = 0$ 
 $(3-1/x) = 0$ 
 $(3-1/x) = 0$ 
 $(3-1/x) = 0$ 
 $(3-1/x) = 0$ 
 $(3-1/x) = 0$ 
 $(3-1/x) = 0$ 
 $(3-1/x) = 0$ 
 $(3-1/x) = 0$ 
 $(3-1/x) = 0$ 
 $(3-1/x) = 0$ 
 $(3-1/x) = 0$ 
 $(3-1/x) = 0$ 
 $(3-1/x) = 0$ 
 $(3-1/x) = 0$ 
 $(3-1/x) = 0$ 
 $(3-1/x) = 0$ 
 $(3-1/x) = 0$ 
 $(3-1/x) = 0$ 
 $(3-1/x) = 0$ 
 $(3-1/x) = 0$ 
 $(3-1/x) = 0$ 
 $(3-1/x) = 0$ 
 $(3-1/x) = 0$ 
 $(3-1/x) = 0$ 
 $(3-1/x) = 0$ 
 $(3-1/x) = 0$ 
 $(3-1/x) = 0$ 
 $(3-1/x) = 0$ 
 $(3-1/x) = 0$ 
 $(3-1/x) = 0$ 
 $(3-1/x) = 0$ 
 $(3-1/x) = 0$ 
 $(3-1/x) = 0$ 
 $(3-1/x) = 0$ 
 $(3-1/x) = 0$ 
 $(3-1/x) = 0$ 
 $(3-1/x) = 0$ 
 $(3-1/x) = 0$ 
 $(3-1/x) = 0$ 
 $(3-1/x) = 0$ 
 $(3-1/x) = 0$ 
 $(3-1/x) = 0$ 
 $(3-1/x) = 0$ 
 $(3-1/x) = 0$ 
 $(3-1/x) = 0$ 
 $(3-1/x) = 0$ 
 $(3-1/x) = 0$ 
 $(3-1/x) = 0$ 
 $(3-1/x) = 0$ 
 $(3-1/x) = 0$ 
 $(3-1/x) = 0$ 
 $(3-1/x) = 0$ 
 $(3-1/x) = 0$ 

$$\mathcal{P}(\lambda = 1/X)$$

### Multiclass Logistic Regression

Input feature

 $[f \times 1]$ 

[scalar]

=3

sigmoid

vector

- Generalize to K>2 classes
- Each class has its own weight vector (across, all features; e.g. BQW

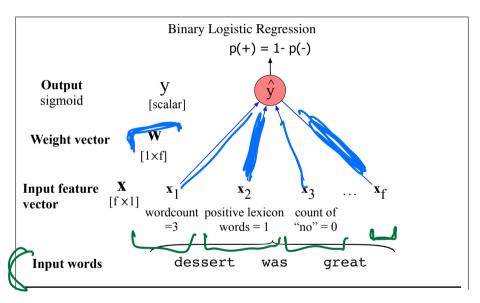

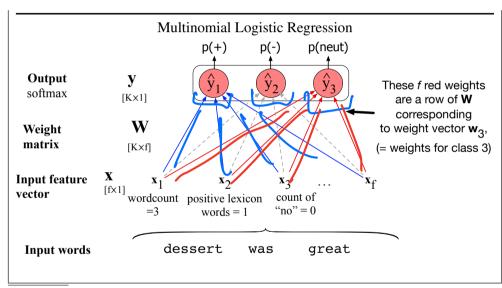

wordcount positive lexicon

words = 1

 $\mathbf{x}_{3}$ 

count of

"no" = 0

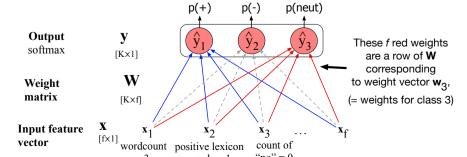

### Multiclass Logistic Regression

Weight vector for each class

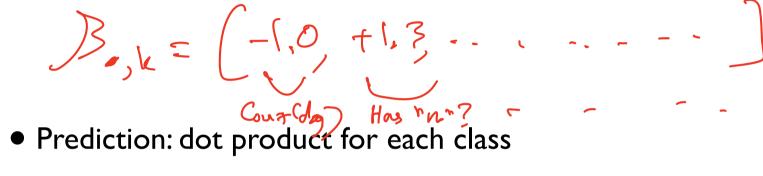

Predicted probabilities: apply the softmax function to normalize

$$P(y|x) = \left[\frac{e^{z_1}}{e^{z_1} + e^{z_2}}, e^{z_3}\right] = \cdots$$

$$\frac{e^{z_1}}{e^{z_1} + e^{z_2}}, e^{z_3}$$

$$\frac{e^{z_1}}{e^{z_2}}$$

## NB vs. LogReg

Both compute the dot product

NB: sum of log probs; LogReg: logistic fun.

## Learning Weights

NB: learn conditional probabilities separately via counting

LogReg: learn weights jointly

## Learning Weights

given: a set of feature vectors and labels

goal: learn the weights.

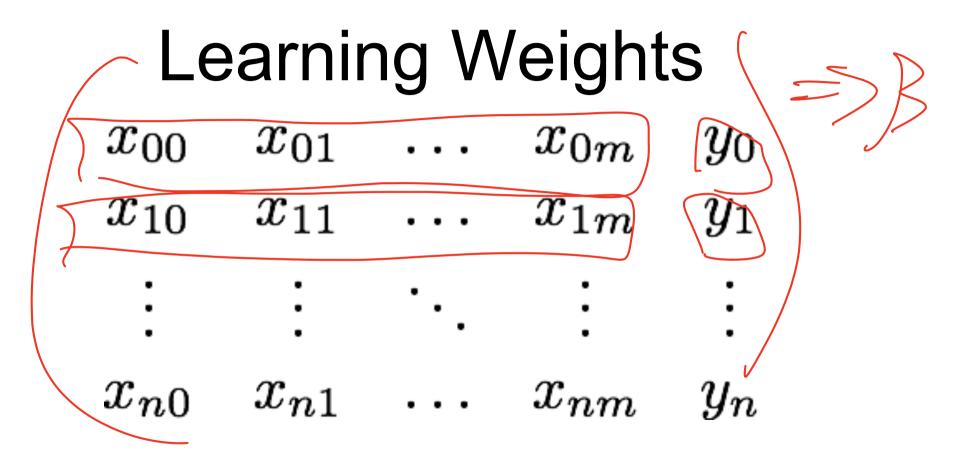

n examples; xs - features; ys - class

## Learning Weights

We know:

$$P(z) = rac{e^z}{e^z + 1} = rac{1}{1 + e^{-z}}$$
 $g(z) = rac{1}{1 + e^{-z}}$ 
 $P(y = 1 \mid x) = g\left(\sum_{j=1}^{r} eta_j x_{ij}\right)$ 
 $P(z) = rac{e^z}{e^z + 1} = rac{1}{1 + e^{-z}}$ 

So let's try to maximize probability of the entire dataset - maximum likelihood estimation

## Learning Weights

So let's try to maximize probability of the entire dataset - maximum likelihood estimation

$$eta^{MLE} = rg \max_{eta} \log P(y_0, \dots, y_n | \mathbf{x_0}, \dots, \mathbf{x_n}; eta)$$

#### Gradient ascent/descent learning

$$\beta^{MLE} = \arg\max_{\beta} \log P(y_0, \dots, y_n | \mathbf{x_0}, \dots, \mathbf{x_n}; \beta)$$

$$\mathcal{L}(\beta) = \beta : \log P(y_0, \dots, \mathbf{x_n}; \beta)$$

$$\beta^{MLE} = \arg\max_{\beta} \log P(y_0, \dots, y_n | \mathbf{x_0}, \dots, \mathbf{x_n}; \beta)$$

$$\beta^{MLE} = \arg\max_{\beta} \log P(y_0, \dots, y_n | \mathbf{x_0}, \dots, \mathbf{x_n}; \beta)$$

$$\beta^{MLE} = \arg\max_{\beta} \log P(y_0, \dots, y_n | \mathbf{x_0}, \dots, \mathbf{x_n}; \beta)$$

$$\beta^{MLE} = \arg\max_{\beta} \log P(y_0, \dots, y_n | \mathbf{x_0}, \dots, \mathbf{x_n}; \beta)$$

$$\beta^{MLE} = \arg\max_{\beta} \log P(y_0, \dots, y_n | \mathbf{x_0}, \dots, \mathbf{x_n}; \beta)$$

$$\beta^{MLE} = \arg\max_{\beta} \log P(y_0, \dots, y_n | \mathbf{x_0}, \dots, \mathbf{x_n}; \beta)$$

$$\beta^{MLE} = \arg\max_{\beta} \log P(y_0, \dots, y_n | \mathbf{x_0}, \dots, \mathbf{x_n}; \beta)$$

$$\beta^{MLE} = \arg\max_{\beta} \log P(y_0, \dots, y_n | \mathbf{x_0}, \dots, \mathbf{x_n}; \beta)$$

$$\beta^{MLE} = \arg\max_{\beta} \log P(y_0, \dots, y_n | \mathbf{x_0}, \dots, \mathbf{x_n}; \beta)$$

$$\beta^{MLE} = \arg\max_{\beta} \log P(y_0, \dots, y_n | \mathbf{x_0}, \dots, \mathbf{x_n}; \beta)$$

$$\beta^{MLE} = \arg\max_{\beta} \log P(y_0, \dots, y_n | \mathbf{x_0}, \dots, \mathbf{x_n}; \beta)$$

$$\beta^{MLE} = \arg\max_{\beta} \log P(y_0, \dots, y_n | \mathbf{x_0}, \dots, \mathbf{x_n}; \beta)$$

$$\beta^{MLE} = \arg\max_{\beta} \log P(y_0, \dots, y_n | \mathbf{x_0}, \dots, \mathbf{x_n}; \beta)$$

$$\beta^{MLE} = \arg\max_{\beta} \log P(y_0, \dots, y_n | \mathbf{x_0}, \dots, \mathbf{x_n}; \beta)$$

$$\beta^{MLE} = \arg\max_{\beta} \log P(y_0, \dots, y_n | \mathbf{x_0}, \dots, \mathbf{x_n}; \beta)$$

$$\beta^{MLE} = \arg\max_{\beta} \log P(y_0, \dots, y_n | \mathbf{x_0}, \dots, \mathbf{x_n}; \beta)$$

$$\beta^{MLE} = \arg\max_{\beta} \log P(y_0, \dots, y_n | \mathbf{x_0}, \dots, \mathbf{x_n}; \beta)$$

$$\beta^{MLE} = \arg\max_{\beta} \log P(y_0, \dots, y_n | \mathbf{x_0}, \dots, \mathbf{x_n}; \beta)$$

$$\beta^{MLE} = \arg\max_{\beta} \log P(y_0, \dots, y_n | \mathbf{x_0}, \dots, \mathbf{x_n}; \beta)$$

$$\beta^{MLE} = \arg\max_{\beta} \log P(y_0, \dots, y_n | \mathbf{x_0}, \dots, \mathbf{x_n}; \beta)$$

$$\beta^{MLE} = \arg\max_{\beta} \log P(y_0, \dots, y_n | \mathbf{x_0}, \dots, \mathbf{x_n}; \beta)$$

$$\beta^{MLE} = \arg\max_{\beta} \log P(y_0, \dots, y_n | \mathbf{x_0}, \dots, \mathbf{x_n}; \beta)$$

$$\beta^{MLE} = \arg\max_{\beta} \log P(y_0, \dots, y_n | \mathbf{x_0}, \dots, \mathbf{x_n}; \beta)$$

$$\beta^{MLE} = \arg\max_{\beta} \log P(y_0, \dots, y_n | \mathbf{x_0}, \dots, \mathbf{x_n}; \beta)$$

$$\beta^{MLE} = \alpha^{MLE} = \beta^{MLE} = \beta^{MLE} =$$

• Follow direction of steepest ascent. Iterate:

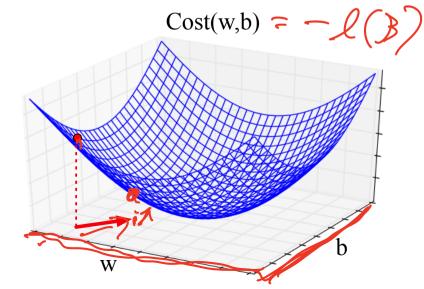

$$\left(\frac{\partial \ell}{\partial \beta_1},...,\frac{\partial \ell}{\partial \beta_J}\right)$$
: Gradient vector (vector of per-element derivatives)

GD is a generic method for optimizing differentiable functions widely used in machine learning!

### Pros & Cons

- LogReg doesn't assume independence
  - better calibrated probabilities

NB is faster to train; less likely to overfit

## NB & Log Reg

Both are linear models:

$$z = \sum_{j=1}^{\text{Nfeat}} \beta_j x_{ij}$$

- Training is different:
  - NB: weights trained independently
  - LogReg: weights trained jointly

#### Overfitting and generalization

- Overfitting: your model performs overly optimistically on training set, but generalizes poorly to other data (even from same distribution)
- To diagnose: separate training set vs. test set.
- How did we regularize Naive Bayes and language modeling?

• For logistic regression: L2 regularization for training

#### Regularization tradeoffs

• No regularization <----> Very strong regularization

#### Visualizing a classifier in feature space

"Bias term"

Feature vector

$$x = (1, \text{ count "happy"}, \text{ count "hello"}, ...)$$

Weights/parameters

$$\beta =$$

50% prob where

$$\beta^{\mathsf{T}} x = 0$$

Predict y=1 when

$$\beta^{\mathsf{T}}x > 0$$

Predict y=0 when

$$\beta^{\mathsf{T}}x \leq 0$$

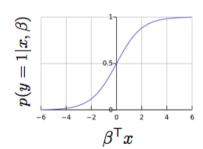

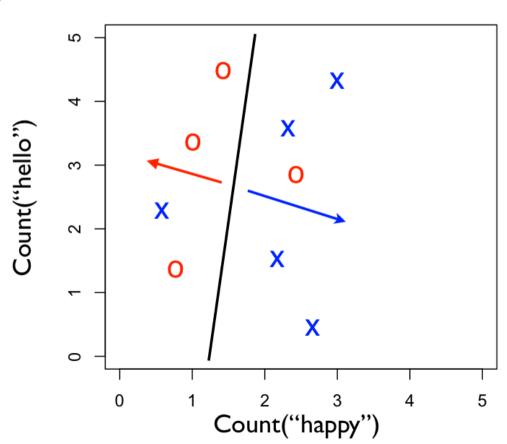

#### Logistic regression wrap-up

- Given you can extract features from your text, logistic regression is the best, easy-to-use, method
  - Logistic regression with BOW features is an excellent baseline method to try at first
  - Will be a foundation for more sophisticated models, later in course
- Always regularize your LR model
- We recommend using the implementation in scikit-learn
  - Useful: CountVectorizer to help make BOW count vectors
- Next: but where do the LABELS in supervised learning come from?